## **Google Drive Cheat Sheet**

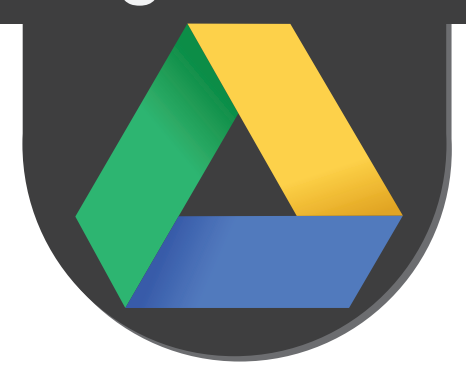

*(If you use a Mac, use Command key instead of Ctrl, and the option key for Alt)*

makeuseof

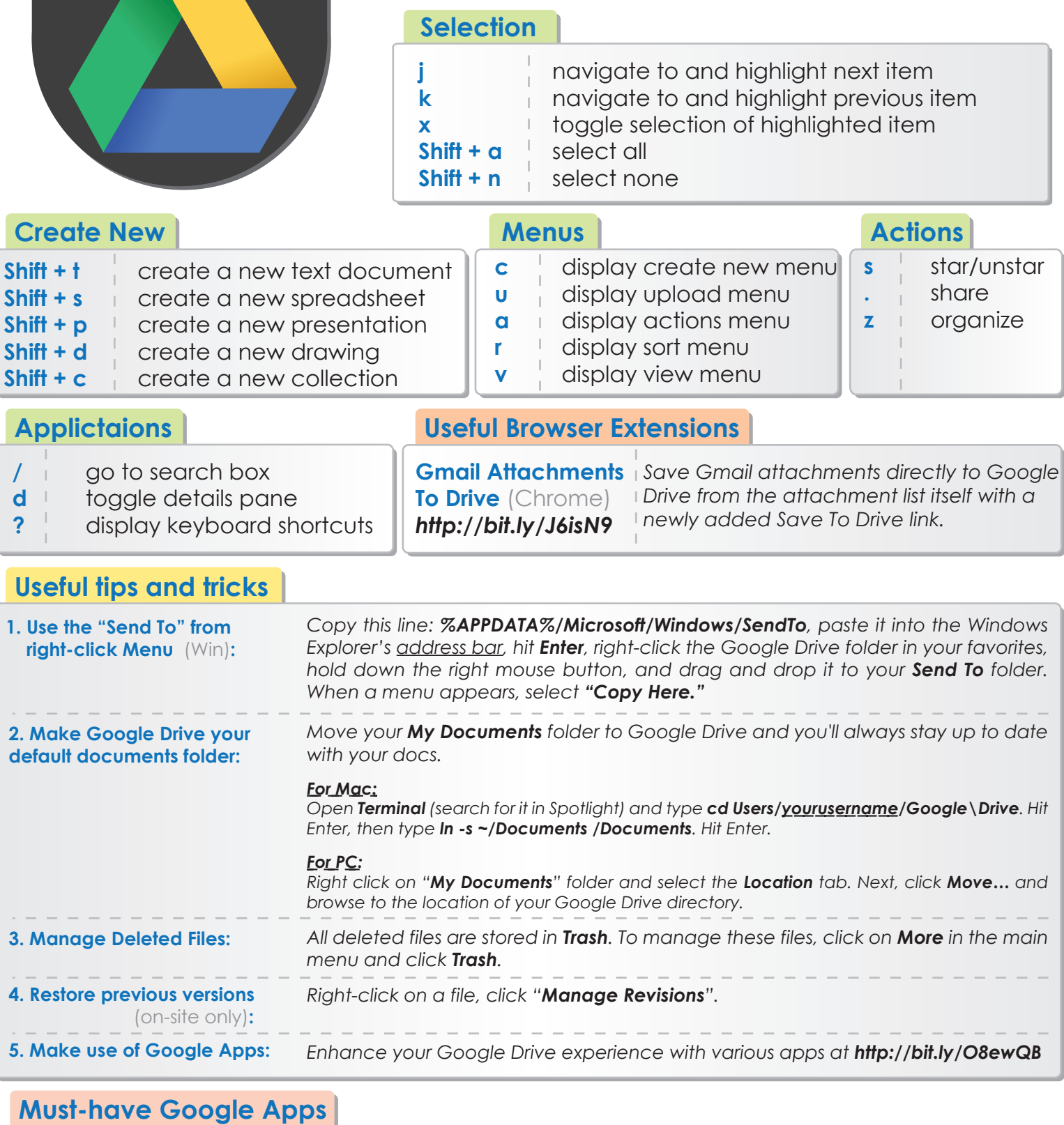

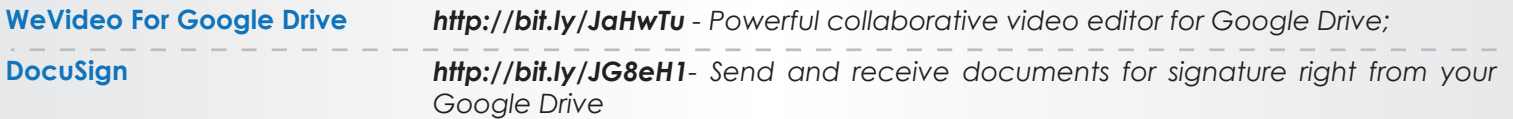

## **Mobile Apps**

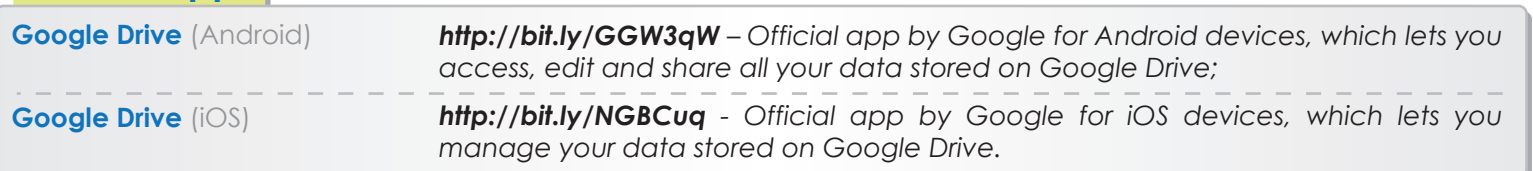